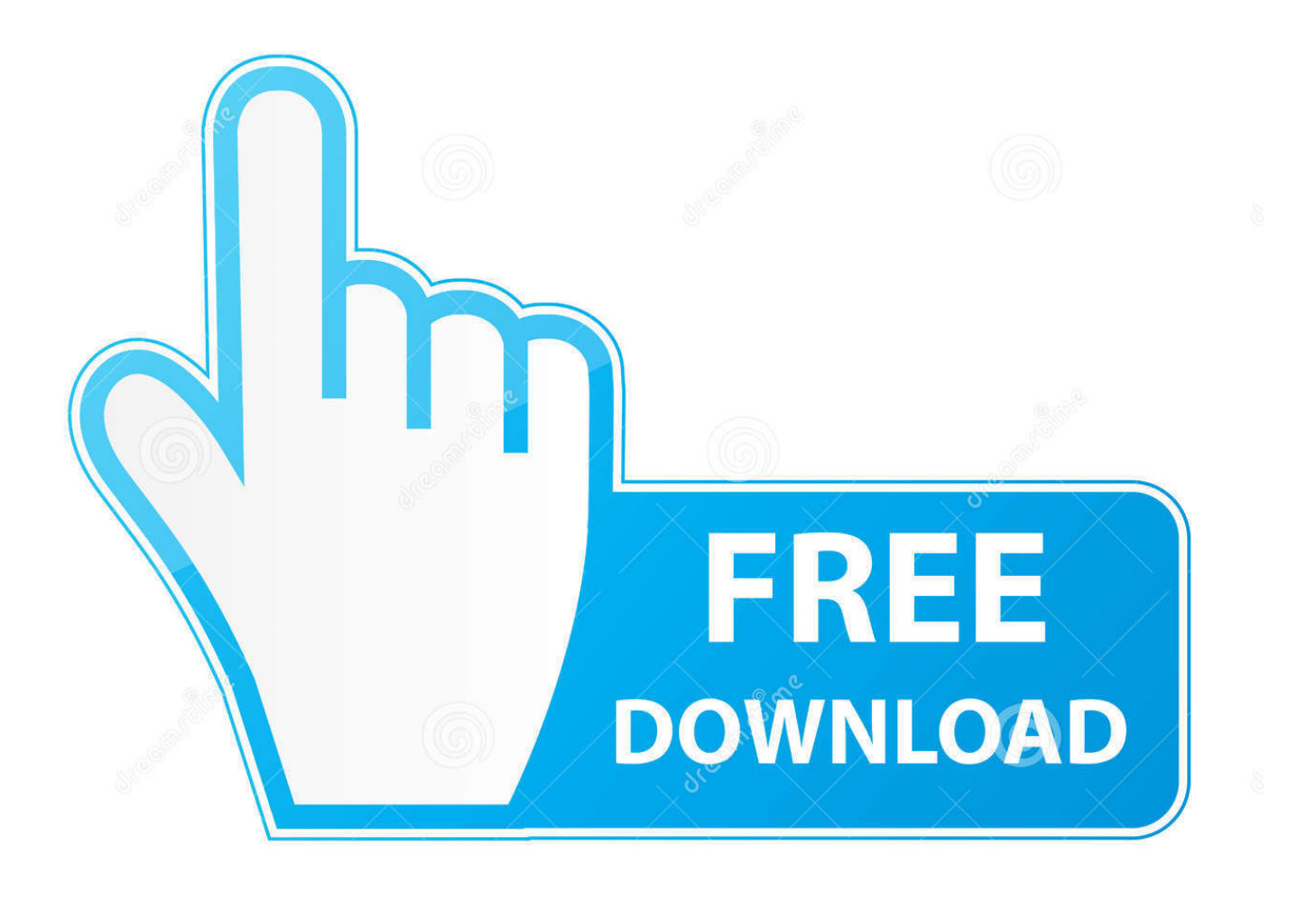

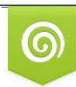

Download from Dreamstime.com reviewing purposes only D 35103813 C Yulia Gapeenko | Dreamstime.com

É

[Microsoft Publisher 2007 Free Copy](https://hopeful-jang-c50f89.netlify.app/Undangan-Khitanan-Coreldraw-Gratis#htygzt=H2CPXMy1bfi0z2BZ9MCJLwtqEW92qGuwzYzei3admYaICL==)

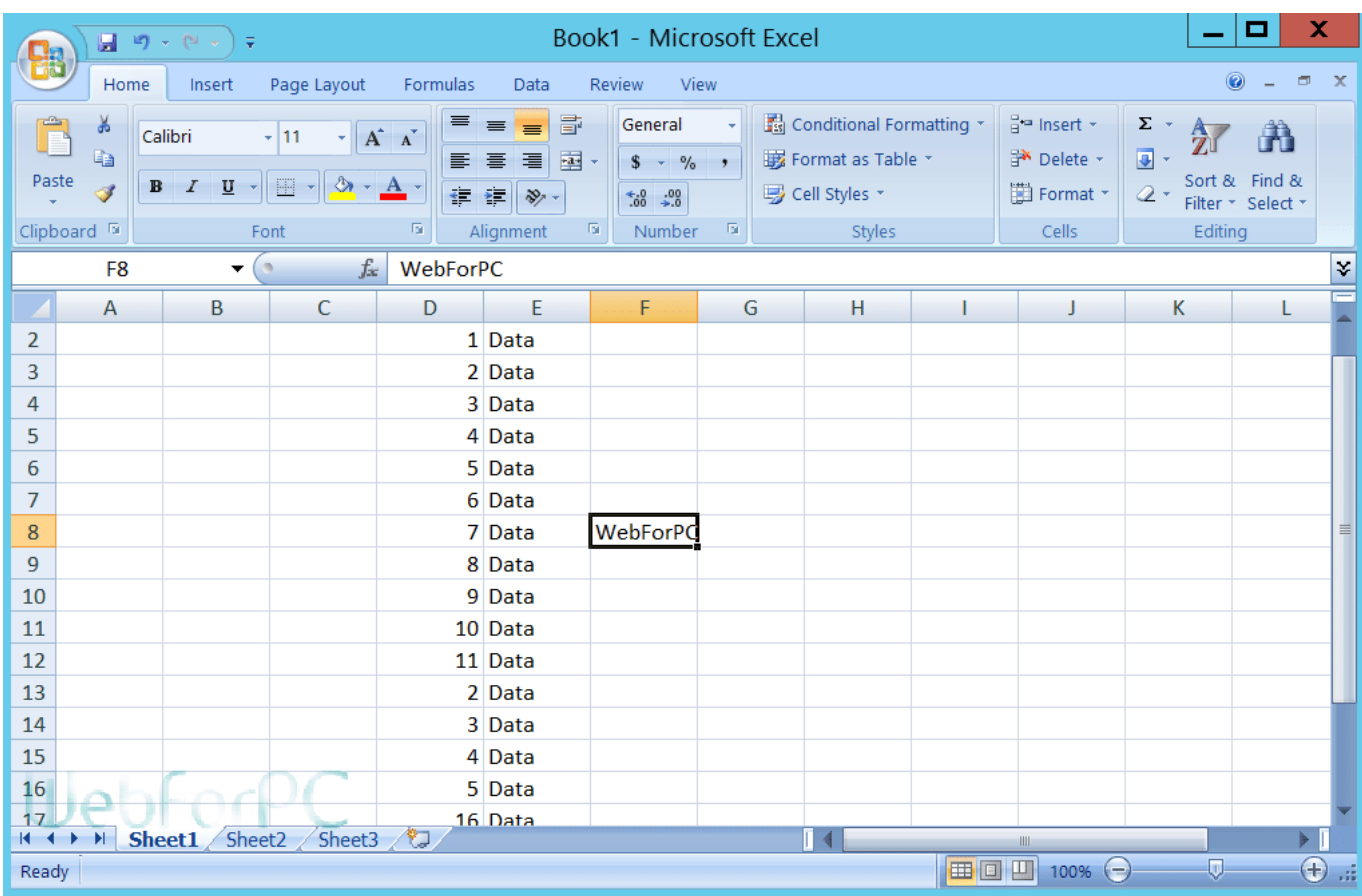

[Microsoft Publisher 2007 Free Copy](https://hopeful-jang-c50f89.netlify.app/Undangan-Khitanan-Coreldraw-Gratis#htygzt=H2CPXMy1bfi0z2BZ9MCJLwtqEW92qGuwzYzei3admYaICL==)

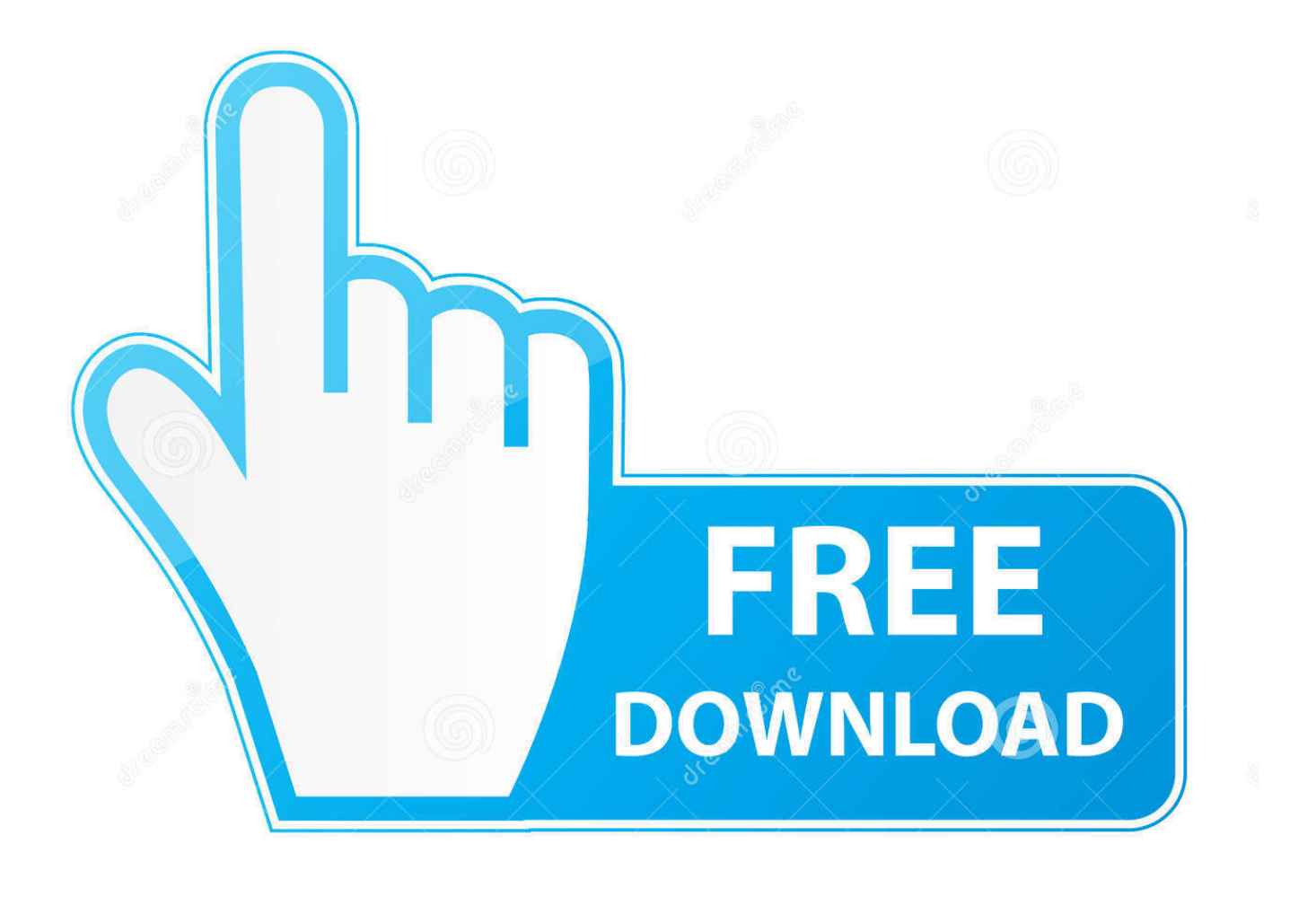

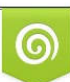

Download from Dreamstime.com or previewing purposes only D 35103813 O Yulia Gapeenko | Dreamstime.com

P

The program is sometimes distributed under different names, such as Microsoft Office Publisher 2003, Microsoft Office Publisher MUI Greek 2007, Microsoft Office Publisher MUI Russian 2007.

- 1. microsoft publisher copy and paste page
- 2. microsoft publisher copy page to new document
- 3. microsoft publisher copying and pasting

Its ad-supported nature make me vary of the safety of those ads, given that MS isnt officially supporting it.. Instead, text I had previously copied from Publisher is pasted This doesnt happen when I paste into Word or Notepad.. There is already a plethora of clip art, and the ability to search through the internet only gives the user even more control over the content they easily transport into Publisher.

## **microsoft publisher copy and paste page**

microsoft publisher copy and paste page, microsoft publisher copy and paste not working, microsoft publisher copy page to new document, microsoft publisher copy whole page, microsoft publisher copying and pasting, free copy of microsoft publisher, microsoft publisher hard copy, microsoft publisher 2016 hard copy, how do you copy and paste on microsoft publisher, how to copy from microsoft publisher to word [Sound Studio 4.7.5 Download](https://www.schwalbetires.com/sites/default/files/webform/nafanjamar316.pdf)

It has a canvas where photos can be uploaded and arranged by simply dragging them from place to place, and pictures can now be swapped by dragging a photo over the one to be replaced.. When I paste text into Publisher 2007, the text I just copied from Outlook doesnt appear.. Top Answerer Unfortunately, in order to get Access and Publisher, you have to buy the other programs, too.. There is a single tool bar that holds the vast majority of the most common commands, and there are also hotkeys and editing menus that can be shown with just a few clicks.. Install Microsoft Office 2007 How to The actual developer of the software is Microsoft. [Adobe Bridge Cc For Mac Free Download](http://windsnootlor.yolasite.com/resources/Adobe-Bridge-Cc-For-Mac-Free-Download.pdf)

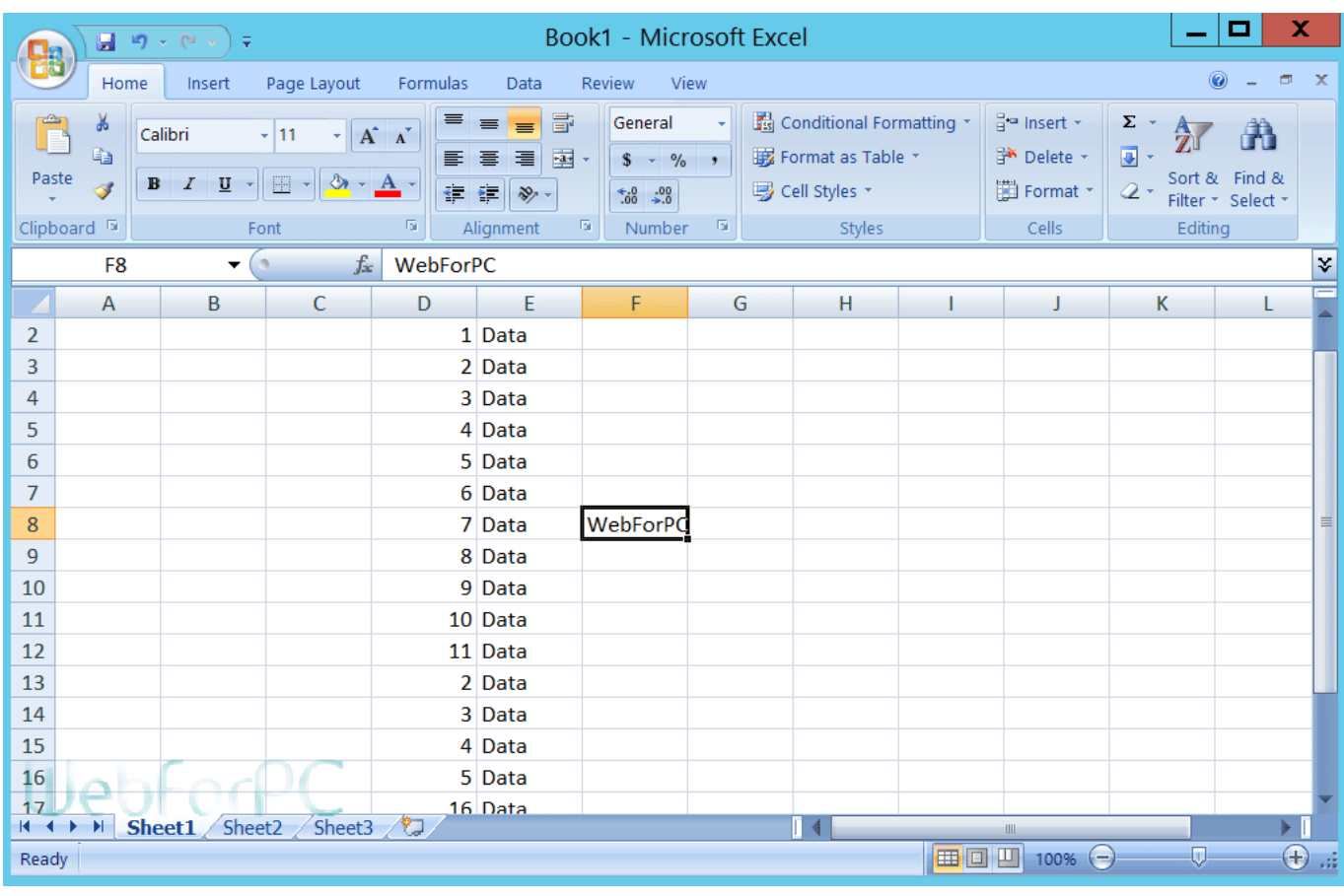

[Sonu Nam Ki Regtog Dauwnlod Mp3](http://luhoumevol.rf.gd/Sonu_Nam_Ki_Regtog_Dauwnlod_Mp3.pdf)

# **microsoft publisher copy page to new document**

### [Samsung Sgh X820 Driver For Mac](http://vasorsete.rf.gd/Samsung_Sgh_X820_Driver_For_Mac.pdf)

 Microsoft Publisher 2007 Copy Software For ThoseMicrosoft Publisher 2007 Copy Download Microsoft WordMicrosoft Publisher 2007 Copy Full Version Of WordTo make this more obvious, formatting options and tools that already exist in PowerPoint and Word have been included in the same design. [Aplikasi Sybian Untuk Uduan Fle Bsar](https://www.enfababy.com/sites/thailand/files/webform/Aplikasi-Sybian-Untuk-Uduan-Fle-Bsar.pdf)

# **microsoft publisher copying and pasting**

### [Unduh Baca Quran Elektronik Goyang Vs](http://asutrem.yolasite.com/resources/Unduh-Baca-Quran-Elektronik-Goyang-Vs.pdf)

Sep 23, 2010 When I copy text or images from some emails or attachments, I cant paste them into Publisher 2007.. On the right hand side of the app, all images uploaded to the program are visible in the Scratch Area.. And just as surprising, we keep discovering new ways to get access to Word Compatibility Pack.. Microsoft Publisher 2007 Copy Software For ThoseThere is a free trial version of the software for those that want to test it out before purchase, but users must have a Microsoft account in order to take advantage of the free trial.. ols is microsoft publisher 2007 free copy Even today, we keep discovering hidden Word features that make our lives easier.. This site requires Javascript to work, please enable Javascript in your browser or use a browser with Javascript support.. Do you want to install Office to another computer and use it there Stephen Holm, MS OGA and WGA Forum Manager Yes, But i want the office to be genuine.. Dec 16, 2018 How to Get Microsoft Office For Free I just want to add Access Microsoft Publisher.. Perhaps the most helpful tool that was ported from Office 2013 is the apps ability to fetch photos from the internet using the credentials of the Microsoft account connected to the software.. It is quite intuitive, and accidentally swapping images is easy to avoid thanks to the pink highlight and clearly marked icons. 773a7aa168 [optimum](https://www.watervillevalley.org/sites/g/files/vyhlif1401/f/uploads/residency_questionaire_0.pdf) nutrition <u>ההרה המורות nutrition</u>

773a7aa168

[Download Dragon Island Blue Mac](https://kumu.io/sibottami/download-dragon-island-blue-mac-link)